# Package 'matrixcalc'

October 13, 2022

Version 1.0-6

Date 2022-09-10

Title Collection of Functions for Matrix Calculations

Author Frederick Novomestky <fnovomes@poly.edu>

Maintainer S. Thomas Kelly <tomkellygenetics@gmail.com>

**Depends**  $R (= 2.0.1)$ 

Description A collection of functions to support matrix calculations for probability, econometric and numerical analysis. There are additional functions that are comparable to APL functions which are useful for actuarial models such as pension mathematics. This package is used for teaching and research purposes at the Department of Finance and Risk Engineering, New York University, Polytechnic Institute, Brooklyn, NY 11201. Horn, R.A. (1990) Matrix Analysis. ISBN 978-0521386326. Lancaster, P. (1969) Theory of Matrices. ISBN 978-0124355507. Lay, D.C. (1995) Linear Algebra: And Its Applications. ISBN 978-0201845563.

License GPL  $(>= 2)$ 

BugReports <https://github.com/TomKellyGenetics/matrixcalc/issues>

Repository CRAN Date/Publication 2022-09-14 21:20:02 UTC RoxygenNote 7.1.2 NeedsCompilation no

# R topics documented:

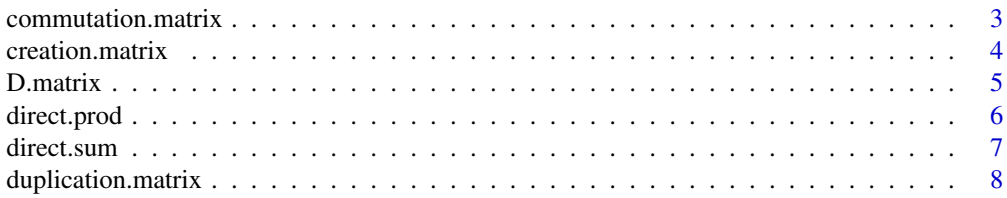

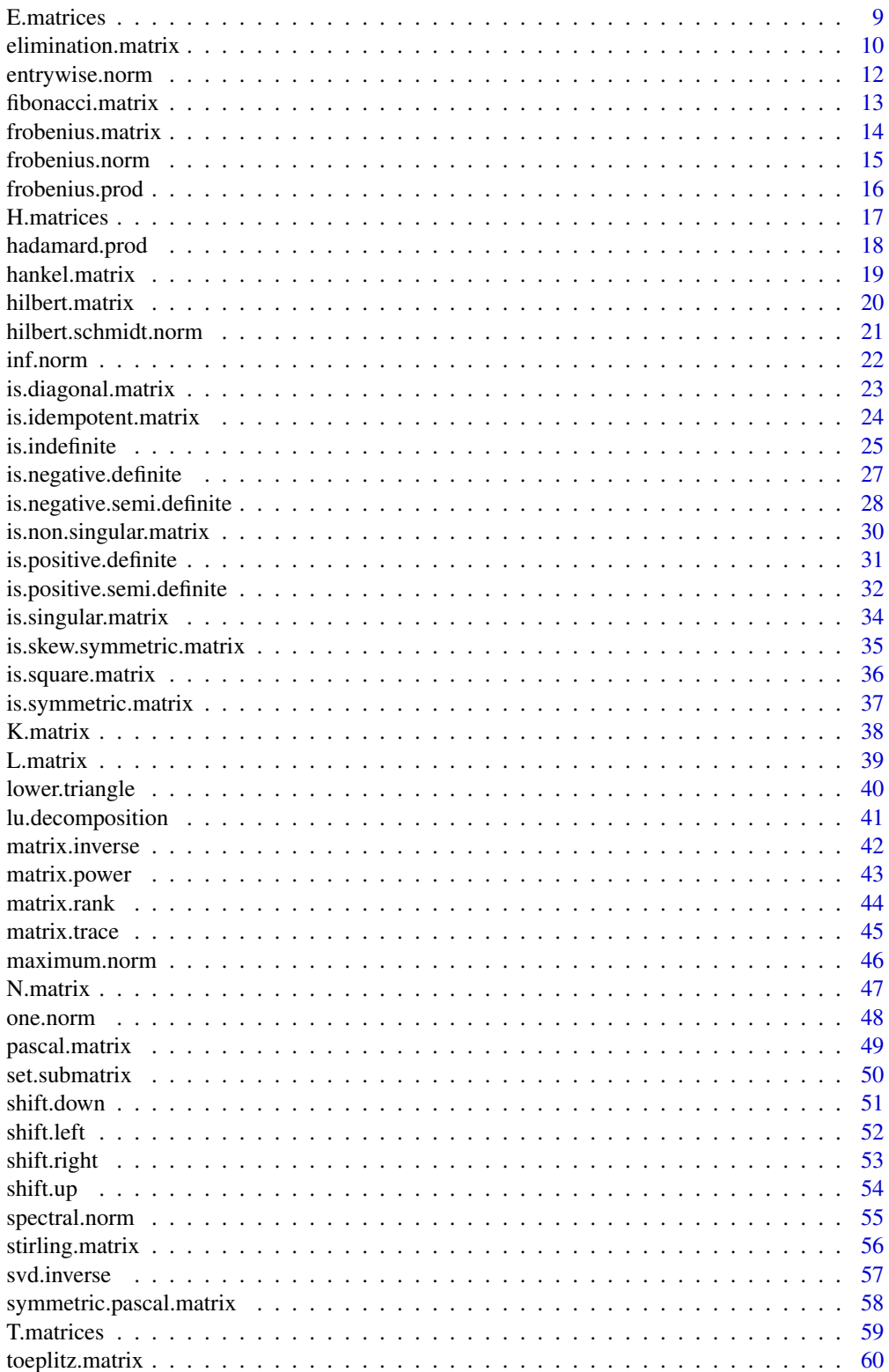

# <span id="page-2-0"></span>commutation.matrix 3

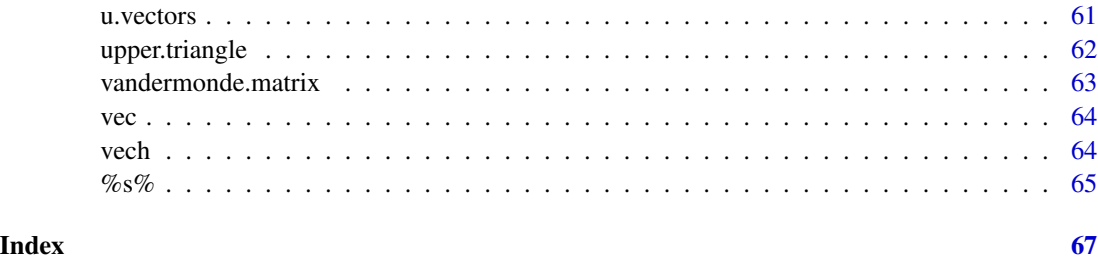

commutation.matrix *Commutation matrix for r by c numeric matrices*

# Description

This function returns a square matrix of order  $p = r * c$  that, for an r by c matrix A, transforms  $vec(A)$  to  $vec(A')$  where prime denotes transpose.

#### Usage

```
commutation.matrix(r, c=r)
```
#### Arguments

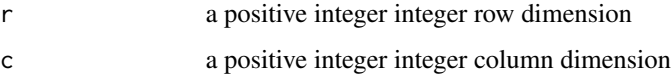

# Details

This function is a wrapper function that uses the function K.matrix to do the actual work. The  $r \times c$  matrices  $\mathbf{H}_{i,j}$  constructed by the function  $\textsf{H}$  , matrices are combined using direct product to generate the commutation product with the following formula  $\mathbf{K}_{r,c} = \sum_{r=1}^{r}$  $i=1$  $\sum_{i=1}^{c}$  $\sum\limits_{j=1}\left(\mathbf{H}_{i,j}\otimes\mathbf{H'}_{i,j}\right)$ 

#### Value

An order  $(r c)$  matrix.

#### Note

If either argument is less than 2, then the function stops and displays an appropriate error mesage. If either argument is not an integer, then the function stops and displays an appropriate error mesage

# Author(s)

Frederick Novomestky <fnovomes@poly.edu>

#### <span id="page-3-0"></span>References

Magnus, J. R. and H. Neudecker (1979). The commutation matrix: some properties and applications, *The Annals of Statistics*, 7(2), 381-394.

Magnus, J. R. and H. Neudecker (1999) *Matrix Differential Calculus with Applications in Statistics and Econometrics*, Second Edition, John Wiley.

# See Also

[H.matrices](#page-16-1), [K.matrix](#page-37-1)

#### Examples

```
K \leftarrow commutation.matrix( 3, 4)
A \leq matrix( seq( 1, 12, 1), nrow=3, byrow=TRUE )
vecA <- vec( A )
vecAt <- vec( t( A ) )
print( K %*% vecA )
print( vecAt )
```
creation.matrix *Creation Matrix*

# Description

This function returns the order n creation matrix, a square matrix with the sequence 1, 2, ..., n - 1 on the sub-diagonal below the principal diagonal.

# Usage

creation.matrix(n)

#### Arguments

n a positive integer greater than 1

.

#### Details

The order  $n$  creation matrix is also called the derivation matrix and is used in numerical mathematics and physics. It arises in the solution of linear dynamical systems. The form of the matrix is

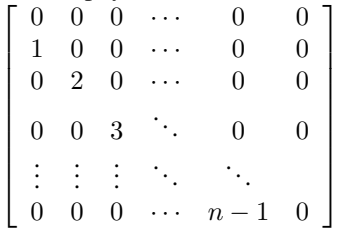

#### <span id="page-4-0"></span>D.matrix 5

# Value

An order  $n$  matrix.

#### Note

If the argument n is not an integer that is greater than 1, the function presents an error message and stops.

#### Author(s)

Frederick Novomestky <fnovomes@poly.edu>

#### References

Aceto, L. and D. Trigiante (2001). Matrices of Pascal and Other Greats, *American Mathematical Monthly*, March 2001, 108(3), 232-245.

Weinberg, S. (1995). *The Quantum Theory of Fields*, Cambridge University Press.

# Examples

```
H <- creation.matrix( 10 )
print( H )
```
<span id="page-4-1"></span>

D.matrix *Duplication matrix*

#### Description

This function constructs the linear transformation D that maps vech(A) to vec(A) when A is a symmetric matrix

### Usage

D.matrix(n)

#### Arguments

n a positive integer value for the order of the underlying matrix

#### Details

Let  $\mathbf{T}_{i,j}$  be an  $n \times n$  matrix with 1 in its  $(i, j)$  element  $1 \leq i, j \leq n$ . and zeroes elsewhere. These matrices are constructed by the function T.matrices. The formula for the transpose of matrix D is  $\mathbf{D}' = \sum_{n=1}^{n}$  $j=1$  $\sum_{n=1}^{\infty}$  $\sum_{i=j}^{n} \mathbf{u}_{i,j}$  (vec  $\mathbf{T}_{i,j}$ )' where  $\mathbf{u}_{i,j}$  is the column vector in the order  $\frac{1}{2}n(n+1)$  identity matrix for column  $k = (j - 1) n + i - \frac{1}{2} j (j - 1)$ . The function u. vectors generates these vectors.

# <span id="page-5-0"></span>Value

It returns an  $n^2 \times \frac{1}{2}n(n+1)$  matrix.

# Author(s)

Frederick Novomestky <fnovomes@poly.edu>

# References

Magnus, J. R. and H. Neudecker (1980). The elimination matrix, some lemmas and applications, *SIAM Journal on Algebraic Discrete Methods*, 1(4), December 1980, 422-449.

Magnus, J. R. and H. Neudecker (1999). *Matrix Differential Calculus with Applications in Statistics and Econometrics*, Second Edition, John Wiley.

# See Also

[T.matrices](#page-58-1), [u.vectors](#page-60-1)

#### Examples

```
D \leftarrow D.matrix(3)A \leq matrix( c( 1, 2, 3,
                   2, 3, 4,
                   3, 4, 5), nrow=3, byrow=TRUE )
\text{vecA} \leq \text{vec}(\text{A})vechA <- vech(A)
y <- D %*% vechA
print( y )
print( vecA )
```
direct.prod *Direct prod of two arrays*

# Description

This function computes the direct product of two arrays. The arrays can be numerical vectors or matrices. The result is a matrix.

# Usage

direct.prod( x, y )

#### Arguments

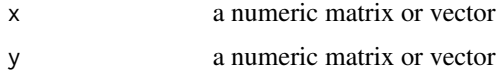

#### <span id="page-6-0"></span>direct.sum 7

# Details

If either x or y is a vector, it is converted to a matrix. Suppose that x is an  $m \times n$  matrix and y is

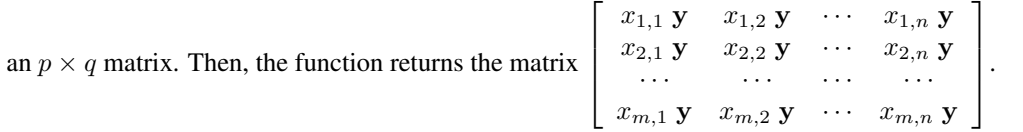

# Value

A numeric matrix.

#### Author(s)

Frederick Novomestky <fnovomes@poly.edu>, Kurt Hornik <Kurt.Hornik@wu-wien.ac.at>

#### References

Magnus, J. R. and H. Neudecker (1999) *Matrix Differential Calculus with Applications in Statistics and Econometrics*, Second Edition, John Wiley.

#### Examples

```
x \leftarrow \text{matrix}(\text{seq}(1, 4))y <- matrix( seq( 5, 8 ) )
print( direct.prod( x, y ) )
```
direct.sum *Direct sum of two arrays*

# Description

This function computes the direct sum of two arrays. The arrays can be numerical vectors or matrices. The result ia the block diagonal matrix.

#### Usage

direct.sum( x, y )

#### Arguments

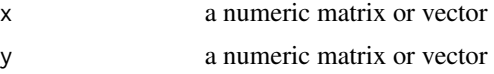

#### Details

If either x or y is a vector, it is converted to a matrix. The result is a block diagonal matrix  $\left[\begin{array}{cc} x & 0 \\ 0 & y \end{array}\right].$ 

#### <span id="page-7-0"></span>Value

A numeric matrix.

# Author(s)

Frederick Novomestky <fnovomes@poly.edu>, Kurt Hornik <Kurt.Hornik@wu-wien.ac.at>

#### References

Magnus, J. R. and H. Neudecker (1999) *Matrix Differential Calculus with Applications in Statistics and Econometrics*, Second Edition, John Wiley.

# Examples

```
x \le matrix( seq( 1, 4 ) )
y <- matrix( seq( 5, 8 ) )
print( direct.sum( x, y ) )
```
duplication.matrix *Duplication matrix for n by n matrices*

#### Description

This function returns a matrix with n  $*$  n rows and n  $*$  (n + 1 ) / 2 columns that transforms vech(A) to  $vec(A)$  where A is a symmetric n by n matrix.

#### Usage

duplication.matrix(n=1)

#### Arguments

n Row and column dimension

# Details

This function is a wrapper function for the function D.matrix. Let  $T_{i,j}$  be an  $n \times n$  matrix with 1 in its  $(i, j)$  element  $1 \le i, j \le n$ . and zeroes elsewhere. These matrices are constructed by the function T.matrices. The formula for the transpose of matrix **D** is  $D' = \sum_{n=1}^{\infty}$  $j=1$  $\sum_{n=1}^{\infty}$  $\sum\limits_{i=j}^n {\bf u}_{i,j} \ (vec\ {\bf T}_{i,j})'$ where  $\mathbf{u}_{i,j}$  is the column vector in the order  $\frac{1}{2}n(n+1)$  identity matrix for column  $k = (j-1)n +$  $i - \frac{1}{2}j(j - 1)$ . The function u. vectors generates these vectors.

#### Value

It returns an  $n^2 \times \frac{1}{2}n(n+1)$  matrix.

#### <span id="page-8-0"></span>E.matrices 9

# Author(s)

Frederick Novomestky <fnovomes@poly.edu>, Kurt Hornik <Kurt.Hornik@wu-wien.ac.at>

#### **References**

Magnus, J. R. and H. Neudecker (1980). The elimination matrix, some lemmas and applications, *SIAM Journal on Algebraic Discrete Methods*, 1(4), December 1980, 422-449.

Magnus, J. R. and H. Neudecker (1999) *Matrix Differential Calculus with Applications in Statistics and Econometrics*, Second Edition, John Wiley.

# See Also

[D.matrix](#page-4-1), [vec](#page-63-1), [vech](#page-63-2)

#### Examples

```
D <- duplication.matrix( 3 )
A <- matrix( c( 1, 2, 3,
                2, 3, 4,
                3, 4, 5), nrow=3, byrow=TRUE )
vecA <- vec( A )
vechA <- vech(A)
y <- D %*% vechA
print( y )
print( vecA )
```
<span id="page-8-1"></span>E.matrices *List of E Matrices*

#### Description

This function constructs and returns a list of lists. The component of each sublist is a square matrix derived from the column vectors of an order n identity matrix.

#### Usage

E.matrices(n)

#### Arguments

n a positive integer for the order of the identity matrix

# Details

Let  $I_n = [e_1 \quad e_2 \quad \cdots \quad e_n]$  be the order n identity matrix with corresponding unit vectors  $e_i$ with one in its *i*th position and zeros elsewhere. The  $n \times n$  matrix  $\mathbf{E}_{i,j}$  is computed from the unit vectors  $e_i$  and  $e_j$  as  $E_{i,j} = e_i e'_j$ . These matrices are stored as components in a list of lists.

# <span id="page-9-0"></span>Value

A list with  $n$  components

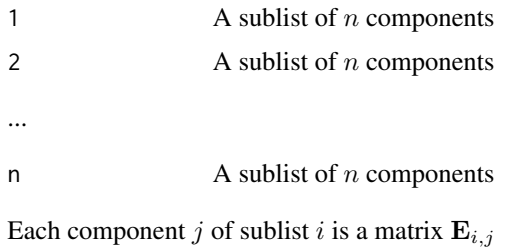

# Note

The argument n must be an integer value greater than or equal to 2.

#### Author(s)

Frederick Novomestky <fnovomes@poly.edu>

# References

Magnus, J. R. and H. Neudecker (1980). The elimination matrix, some lemmas and applications, *SIAM Journal on Algebraic Discrete Methods*, 1(4), December 1980, 422-449.

Magnus, J. R. and H. Neudecker (1999). *Matrix Differential Calculus with Applications in Statistics and Econometrics*, Second Edition, John Wiley.

# Examples

 $E \le -$  E.matrices( 3)

<span id="page-9-1"></span>elimination.matrix *Elimination matrix for lower triangular matrices*

#### Description

This function returns a matrix with n  $*(n + 1) / 2$  rows and N  $*$  n columns which for any lower triangular matrix A transforms vec( A ) into vech(A)

# Usage

```
elimination.matrix(n)
```
#### Arguments

n row or column dimension

# <span id="page-10-0"></span>elimination.matrix 11

# Details

This function is a wrapper function to the function L.matrix. The formula used to compute the L matrix which is also called the elimination matrix is  $\mathbf{L} = \sum_{n=1}^{\infty}$  $j=1$  $\sum_{n=1}^{\infty}$  $\sum_{i=j}^{n} \mathbf{u}_{i,j} (vec \mathbf{E}_{i,j})' \mathbf{u}_{i,j}$  are the order  $n(n+1)/2$  vectors constructed by the function u. vectors.  $\mathbf{E}_{i,j}$  are the  $n \times n$  matrices constructed by the function E.matrices.

# Value

An  $\left[\frac{1}{2}n(n+1)\right] \times n^2$  matrix.

#### Note

If the argument is not an integer, the function displays an error message and stops. If the argument is less than two, the function displays an error message and stops.

#### Author(s)

Frederick Novomestky <fnovomes@poly.edu>

#### References

Magnus, J. R. and H. Neudecker (1980). The elimination matrix, some lemmas and applications, *SIAM Journal on Algebraic Discrete Methods*, 1(4), December 1980, 422-449.

Magnus, J. R. and H. Neudecker (1999) *Matrix Differential Calculus with Applications in Statistics and Econometrics*, Second Edition, John Wiley.

# See Also

[E.matrices](#page-8-1), [L.matrix](#page-38-1), [u.vectors](#page-60-1)

```
L <- elimination.matrix( 4 )
A <- lower.triangle( matrix( seq( 1, 16, 1 ), nrow=4, byrow=TRUE ) )
\text{vecA} \leq \text{vec}(\text{A})vechA <- vech(A)
y <- L %*% vecA
print( y )
print( vechA )
```
<span id="page-11-1"></span><span id="page-11-0"></span>

This function returns the  $\|\mathbf{x}\|_p$  norm of the matrix **x**.

# Usage

entrywise.norm(x,p)

#### Arguments

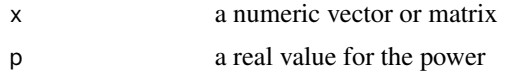

# Details

Let x be an  $m \times n$  numeric matrix. The formula used to compute the norm is  $\left\| \mathbf{x} \right\|_p =$  $\left(\frac{m}{\sum_{i=1}^{m}}\right)$  $i=1$  $\sum_{n=1}^{\infty}$  $\sum_{j=1}^{n} |x_{i,j}|^{p}$ <sup>1/*p*</sup> .

#### Value

A numeric value.

# Note

If argument x is not numeric, the function displays an error message and terminates. If argument x is neither a matrix nor a vector, the function displays an error message and terminates. If argument p is zero, the function displays an error message and terminates.

#### Author(s)

Frederick Novomestky <fnovomes@poly.edu>

# References

Bellman, R. (1987). *Matrix Analysis*, Second edition, Classics in Applied Mathematics, Society for Industrial and Applied Mathematics.

Golub, G. H. and C. F. Van Loan (1996). *Matrix Computations*, Third Edition, The John Hopkins University Press.

Horn, R. A. and C. R. Johnson (1985). *Matrix Analysis*, Cambridge University Press.

# See Also

[one.norm](#page-47-1), [inf.norm](#page-21-1)

# <span id="page-12-0"></span>fibonacci matrix 13

#### Examples

```
A <- matrix( c( 3, 5, 7, 2, 6, 4, 0, 2, 8 ), nrow=3, ncol=3, byrow=TRUE )
print( entrywise.norm( A, 2 ) )
```
fibonacci.matrix *Fibonacci Matrix*

#### Description

This function constructs the order  $n + 1$  square Fibonacci matrix which is derived from a Fibonacci sequence.

#### Usage

fibonacci.matrix(n)

#### Arguments

n a positive integer value

#### Details

Let  $\{f_0, f_1, \ldots, f_n\}$  be the set of  $n + 1$  Fibonacci numbers where  $f_0 = f_1 = 1$  and  $f_j =$  $f_{j-1} + f_{j-2}$ ,  $2 \le j \le n$ . The order  $n + 1$  Fibonacci matrix **F** has as typical element  $F_{i,j} =$  $\int f_{i-j+1}$  i − j + 1 ≥ 0  $\begin{array}{ccc} i & i & j + 1 \leq 0 \\ 0 & i - j + 1 < 0 \end{array}.$ 

# Value

An order  $n + 1$  matrix

#### Note

If the argument n is not a positive integer, the function presents an error message and stops.

#### Author(s)

Frederick Novomestky <fnovomes@poly.edu>

#### References

Zhang, Z. and J. Wang (2006). Bernoulli matrix and its algebraic properties, *Discrete Applied Nathematics*, 154, 1622-1632.

#### Examples

F <- fibonacci.matrix( 10 ) print( F )

<span id="page-13-0"></span>This function returns an order n Frobenius matrix that is useful in numerical mathematics.

#### Usage

frobenius.matrix(n)

# Arguments

n a positive integer value greater than 1

#### Details

The Frobenius matrix is also called the companion matrix. It arises in the solution of systems of linear first order differential equations. The formula for the order n Frobenius matrix is  $\mathbf{F} =$ 

.

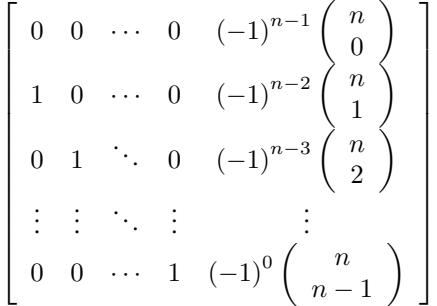

### Value

An order  $n$  matrix

#### Note

If the argument n is not a positive integer that is greater than 1, the function presents an error message and stops.

#### Author(s)

Frederick Novomestky <fnovomes@poly.edu>

# References

Aceto, L. and D. Trigiante (2001). Matrices of Pascal and Other Greats, *American Mathematical Monthly*, March 2001, 108(3), 232-245.

# <span id="page-14-0"></span>frobenius.norm 15

#### Examples

```
F <- frobenius.matrix( 10 )
print( F )
```
frobenius.norm *Compute the Frobenius norm of a matrix*

# Description

This function returns the Frobenius norm of the matrix x.

#### Usage

frobenius.norm(x)

#### Arguments

x a numeric vector or matrix

# Details

The formula used to compute the norm is  $||x||_2$ . Note that this is the entrywise norm with exponent 2.

#### Value

A numeric value.

#### Author(s)

Frederick Novomestky <fnovomes@poly.edu>

# References

Bellman, R. (1987). *Matrix Analysis*, Second edition, Classics in Applied Mathematics, Society for Industrial and Applied Mathematics.

Golub, G. H. and C. F. Van Loan (1996). *Matrix Computations*, Third Edition, The John Hopkins University Press.

Horn, R. A. and C. R. Johnson (1985). *Matrix Analysis*, Cambridge University Press.

# See Also

#### [entrywise.norm](#page-11-1)

```
A <- matrix( c( 3, 5, 7, 2, 6, 4, 0, 2, 8 ), nrow=3, ncol=3, byrow=TRUE )
print( frobenius.norm( A ) )
```
<span id="page-15-0"></span>

This function returns the Fronbenius inner product of two matrices, x and y, with the same row and column dimensions.

#### Usage

frobenius.prod(x, y)

#### Arguments

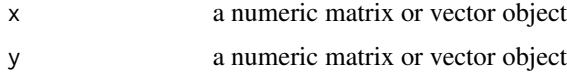

# Details

The Frobenius inner product is the element-by-element sum of the Hadamard or Shur product of two numeric matrices. Let x and y be two  $m \times n$  matrices. Then Frobenious inner product is computed as  $\sum_{i=1}^{m}$  $\sum_{n=1}^{\infty}$  $\sum_{j=1} x_{i,j} y_{i,j}.$ 

# Value

A numeric value.

# Note

The function converts vectors to matrices if necessary. The function stops running if x or y is not numeric and an error message is displayed. The function also stops running if x and y do not have the same row and column dimensions and an error mesage is displayed.

# Author(s)

Frederick Novomestky <fnovomes@poly.edu>

#### References

Styan, G. P. H. (1973). Hadamard Products and Multivariate Statistical Analysis, *Linear Algebra and Its Applications*, Elsevier, 6, 217-240.

# See Also

[hadamard.prod](#page-17-1)

#### <span id="page-16-0"></span>H.matrices 17

#### Examples

```
x \le matrix( c( 1, 2, 3, 4 ), nrow=2, byrow=TRUE )
y <- matrix( c( 2, 4, 6, 8 ), nrow=2, byrow=TRUE )
z <- frobenius.prod( x, y )
print( z )
```
<span id="page-16-1"></span>H.matrices *List of H Matrices*

#### Description

This function constructs and returns a list of lists. The component of each sublist is derived from column vectors in an order r and order c identity matrix.

#### Usage

H.matrices( $r, c = r$ )

### Arguments

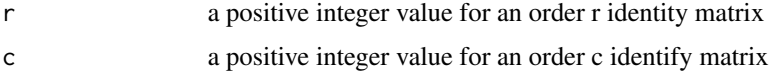

#### Details

Let  $I_r = [\mathbf{a}_1 \quad \mathbf{a}_2 \quad \cdots \quad \mathbf{a}_r]$  be the order r identity matrix with corresponding unit vectors  $\mathbf{a}_i$ with one in its *i*th position and zeros elsewhere. Let  $I_c = [b_1 \quad b_2 \quad \cdots \quad b_c]$  be the order c identity matrix with corresponding unit vectors  $\mathbf{b}_i$  with one in its *i*th position and zeros elsewhere. The  $r \times c$  matrix  $\mathbf{H}_{i,j} = \mathbf{a}_i \mathbf{b}'_j$  is used in the computation of the commutation matrix.

# Value

A list with  $r$  components

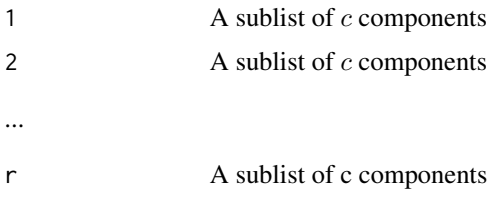

Each component j of sublist i is a matrix  $H_{i,j}$ 

#### **Note**

The argument n must be an integer value greater than or equal to two.

#### <span id="page-17-0"></span>Author(s)

Frederick Novomestky <fnovomes@poly.edu>

# References

Magnus, J. R. and H. Neudecker (1979). The commutation matrix: some properties and applications, *The Annals of Statistics*, 7(2), 381-394.

Magnus, J. R. and H. Neudecker (1980). The elimination matrix, some lemmas and applications, *SIAM Journal on Algebraic Discrete Methods*, 1(4), December 1980, 422-449.

# Examples

```
H.2.3 <- H.matrices( 2, 3 )
H.3 <- H.matrices( 3 )
```
<span id="page-17-1"></span>hadamard.prod *Hadamard product of two matrices*

# Description

This function returns the Hadamard or Shur product of two matrices, x and y, that have the same row and column dimensions.

#### Usage

hadamard.prod(x, y)

# Arguments

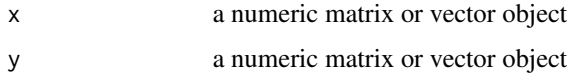

# Details

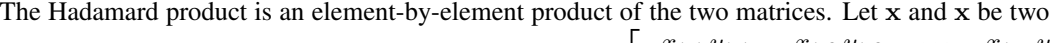

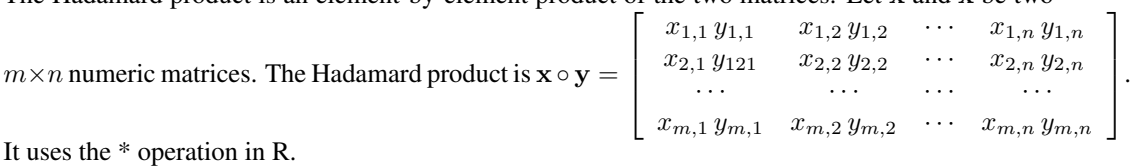

#### Value

A matrix.

# <span id="page-18-0"></span>hankel.matrix 19

## Note

The function converts vectors to matrices if necessary. The function stops running if x or y is not numeric and an error message is displayed. The function also stops running if x and y do not have the same row and column dimensions and an error mesage is displayed.

#### Author(s)

Frederick Novomestky <fnovomes@poly.edu>

# References

Hadamard, J (1983). Resolution d'une question relative aux determinants, *Bulletin des Sciences Mathematiques*, 17, 240-246.

Styan, G. P. H. (1973). Hadamard Products and Multivariate Statistical Analysis, *Linear Algebra and Its Applications*, Elsevier, 6, 217-240.

#### Examples

```
x \le - matrix( c( 1, 2, 3, 4 ), nrow=2, byrow=TRUE )
y \le - matrix( c( 2, 4, 6, 8 ), nrow=2, byrow=TRUE )
z <- hadamard.prod( x, y )
print( z )
```
hankel.matrix *Hankel Matrix*

# Description

This function constructs an order n Hankel matrix from the values in the order n vector x. Each row of the matrix is a circular shift of the values in the previous row.

#### Usage

```
hankel.matrix(n, x)
```
#### Arguments

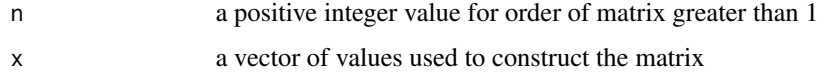

# Details

A Hankel matrix is a square matrix with constant skew diagonals. The determinant of a Hankel matrix is called a catalecticant. Hankel matrices are formed when the hidden Mark model is sought from a given sequence of data.

# <span id="page-19-0"></span>Value

An order  $n$  matrix.

# Note

If the argument n is not a positive integer, the function presents an error message and stops. If the length of x is less than n, the function presents an error message and stops.

# Author(s)

Frederick Novomestky <fnovomes@poly.edu>

# References

Power, S. C. (1982). *Hankel Operators on Hilbert Spaces*, Research notes in mathematics, Series 64, Pitman Publishing.

### Examples

 $H \leq -$  hankel.matrix( 4, seq( 1, 7 ) ) print( H )

hilbert.matrix *Hilbert matrices*

# Description

This function returns an n by n Hilbert matrix.

# Usage

```
hilbert.matrix(n)
```
#### Arguments

n Order of the Hilbert matrix

#### Details

A Hilbert matrix is an order n square matrix of unit fractions with elements defined as  $H_{i,j}$  =  $1/(i+j-1).$ 

#### Value

A matrix.

# <span id="page-20-0"></span>hilbert.schmidt.norm 21

# Note

If the argument is less than or equal to zero, the function displays an error message and stops. If the argument is not an integer, the function displays an error message and stops.

#### Author(s)

Frederick Novomestky <fnovomes@poly.edu>

# References

Hilbert, David (1894). Ein Beitrag zur Theorie des Legendre schen Polynoms, *Acta Mathematica*, Springer, Netherlands, 18, 155-159.

# Examples

```
H <- hilbert.matrix( 4 )
print( H )
```
hilbert.schmidt.norm *Compute the Hilbert-Schmidt norm of a matrix*

#### Description

This function returns the Hilbert-Schmidt norm of the matrix x.

#### Usage

hilbert.schmidt.norm(x)

# Arguments

x a numeric vector or matrix

#### Details

The formula used to compute the norm is  $||\mathbf{x}||_2$ . This is merely the entrywise norm with exponent 2.

# Value

A numeric value.

#### Author(s)

Frederick Novomestky <fnovomes@poly.edu>

# <span id="page-21-0"></span>References

Bellman, R. (1987). *Matrix Analysis*, Second edition, Classics in Applied Mathematics, Society for Industrial and Applied Mathematics.

Golub, G. H. and C. F. Van Loan (1996). *Matrix Computations*, Third Edition, The John Hopkins University Press.

Horn, R. A. and C. R. Johnson (1985). *Matrix Analysis*, Cambridge University Press.

#### See Also

[entrywise.norm](#page-11-1)

#### Examples

```
A <- matrix( c( 3, 5, 7, 2, 6, 4, 0, 2, 8 ), nrow=3, ncol=3, byrow=TRUE )
print( hilbert.schmidt.norm( A ) )
```
<span id="page-21-1"></span>inf.norm *Compute the infinitity norm of a matrix*

#### Description

This function returns the  $\|\mathbf{x}\|_{\infty}$  norm of the matrix x.

#### Usage

inf.norm(x)

# Arguments

x a numeric vector or matrix

# Details

Let x be an  $m \times n$  numeric matrix. The formula used to compute the norm is  $\|\mathbf{x}\|_{\infty} = \max_{1 \le i \le m} \sum_{i=1}^{n}$  $\sum_{j=1} |x_{i,j}|.$ This is merely the maximum absolute row sum of the  $m \times n$  maxtris.

# Value

A numeric value.

#### Author(s)

Frederick Novomestky <fnovomes@poly.edu>

# <span id="page-22-0"></span>is.diagonal.matrix 23

# References

Bellman, R. (1987). *Matrix Analysis*, Second edition, Classics in Applied Mathematics, Society for Industrial and Applied Mathematics.

Golub, G. H. and C. F. Van Loan (1996). *Matrix Computations*, Third Edition, The John Hopkins University Press.

Horn, R. A. and C. R. Johnson (1985). *Matrix Analysis*, Cambridge University Press.

#### See Also

[one.norm](#page-47-1)

# Examples

```
A <- matrix( c( 3, 5, 7, 2, 6, 4, 0, 2, 8 ), nrow=3, ncol=3, byrow=TRUE )
print( inf.norm( A ) )
```
is.diagonal.matrix *Test for diagonal square matrix*

#### Description

This function returns TRUE if the given matrix argument x is a square numeric matrix and that the off-diagonal elements are close to zero in absolute value to within the given tolerance level. Otherwise, a FALSE value is returned.

#### Usage

is.diagonal.matrix $(x, tol = 1e-08)$ 

#### Arguments

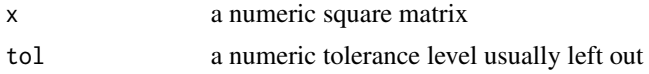

#### Value

A TRUE or FALSE value.

#### Author(s)

Frederick Novomestky <fnovomes@poly.edu>

#### References

Bellman, R. (1987). *Matrix Analysis*, Second edition, Classics in Applied Mathematics, Society for Industrial and Applied Mathematics.

Horn, R. A. and C. R. Johnson (1990). *Matrix Analysis*, Cambridge University Press.

# Examples

```
A \leftarrow diag(1, 3)is.diagonal.matrix( A )
B \le - matrix( c( 1, 2, 3, 4 ), nrow=2, byrow=TRUE )
is.diagonal.matrix( B )
C \le - matrix( C( 1, 0, 0, 0), nrow=2, byrow=TRUE )
is.diagonal.matrix( C )
```
is.idempotent.matrix *Test for idempotent square matrix*

# Description

This function returns a TRUE value if the square matrix argument x is idempotent, that is, the product of the matrix with itself is the matrix. The equality test is performed to within the specified tolerance level. If the matrix is not idempotent, then a FALSE value is returned.

#### Usage

is.idempotent.matrix(x, tol =  $1e-08$ )

#### Arguments

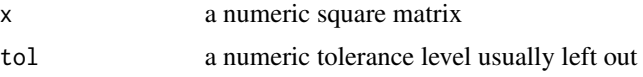

# Details

Idempotent matrices are used in econometric analysis. Consider the problem of estimating the regression parameters of a standard linear model  $y = X \beta + e$  using the method of least squares. y is an order m random vector of dependent variables. X is an  $m \times n$  matrix whose columns are columns of observations on one of the  $n - 1$  independent variables. The first column contains m ones. e is an order m random vector of zero mean residual values.  $\beta$  is the order  $n$  vector of regression parameters. The objective function that is minimized in the method of least squares is  $(y - \overline{X} \beta)' (y - X \beta)$ . The solution to ths quadratic programming problem is  $\hat{\beta} = [(\mathbf{X}'\ \mathbf{X})^{-1}\ \mathbf{X}']$  y The corresponding estimator for the residual vector is  $\hat{\mathbf{e}} = \mathbf{y} - \mathbf{X}\ \hat{\beta} =$  $\left[\mathbf{I}-\mathbf{X}\left(\mathbf{X}'\mathbf{X}\right)^{-1}\mathbf{X}'\right]\mathbf{y} = \mathbf{M}\mathbf{y}$ . M and  $\mathbf{X}\left(\mathbf{X}'\mathbf{X}\right)^{-1}\mathbf{X}'$  are idempotent. Idempotency of M enters into the estimation of the variance of the estimator.

# Value

A TRUE or FALSE value.

# Author(s)

Frederick Novomestky <fnovomes@poly.edu>

<span id="page-23-0"></span>

#### <span id="page-24-0"></span>is.indefinite 25

#### References

Bellman, R. (1987). *Matrix Analysis*, Second edition, Classics in Applied Mathematics, Society for Industrial and Applied Mathematics.

Chang, A. C., (1984). *Fundamental Methods of Mathematical Economics*, Third edition, McGraw-Hill.

Green, W. H. (2003). *Econometric Analysis*, Fifth edition, Prentice-Hall.

Horn, R. A. and C. R. Johnson (1990). *Matrix Analysis*, Cambridge University Press.

#### Examples

```
A \leftarrow diag(1, 3)is.idempotent.matrix( A )
B \le - matrix( c( 1, 2, 3, 4 ), nrow=2, byrow=TRUE )
is.idempotent.matrix( B )
C \leq - matrix( C( 1, 0, 0, 0), nrow=2, byrow=TRUE )
is.idempotent.matrix( C )
```
<span id="page-24-1"></span>

is.indefinite *Test matrix for positive indefiniteness*

#### Description

This function returns TRUE if the argument, a square symmetric real matrix x, is indefinite. That is, the matrix has both positive and negative eigenvalues.

#### Usage

is.indefinite(x, tol=1e-8)

#### Arguments

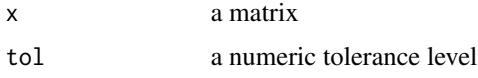

#### Details

For an indefinite matrix, the matrix should positive and negative eigenvalues. The R function eigen is used to compute the eigenvalues. If any of the eigenvalues is absolute value is less than the given tolerance, that eigenvalue is replaced with zero. If the matrix has both positive and negative eigenvalues, it is declared to be indefinite.

#### Value

TRUE or FALSE.

<span id="page-25-0"></span>26 is.indefinite

#### Author(s)

Frederick Novomestky <fnovomes@poly.edu>

# References

Bellman, R. (1987). *Matrix Analysis*, Second edition, Classics in Applied Mathematics, Society for Industrial and Applied Mathematics.

# See Also

[is.positive.definite](#page-30-1), [is.positive.semi.definite](#page-31-1), [is.negative.definite](#page-26-1), [is.negative.semi.definite](#page-27-1)

```
###
### identity matrix is always positive definite
###
I \leftarrow diag(1, 3)is.indefinite( I )
###
### positive definite matrix
### eigenvalues are 3.4142136 2.0000000 0.585786
###
A <- matrix( c( 2, -1, 0, -1, 2, -1, 0, -1, 2 ), nrow=3, byrow=TRUE )
is.indefinite( A )
###
### positive semi-defnite matrix
### eigenvalues are 4.732051 1.267949 8.881784e-16
###
B <- matrix( c( 2, -1, 2, -1, 2, -1, 2, -1, 2 ), nrow=3, byrow=TRUE )
is.indefinite( B )
###
### negative definite matrix
### eigenvalues are -0.5857864 -2.0000000 -3.4142136
###
C \le - matrix( C(-2, 1, 0, 1, -2, 1, 0, 1, -2), nrow=3, byrow=TRUE )
is.indefinite( C )
###
### negative semi-definite matrix
### eigenvalues are 1.894210e-16 -1.267949 -4.732051
###
D <- matrix( c( -2, 1, -2, 1, -2, 1, -2, 1, -2 ), nrow=3, byrow=TRUE )
is.indefinite( D )
###
### indefinite matrix
### eigenvalues are 3.828427 1.000000 -1.828427
###
E <- matrix( c( 1, 2, 0, 2, 1, 2, 0, 2, 1 ), nrow=3, byrow=TRUE )
is.indefinite( E )
```
<span id="page-26-1"></span><span id="page-26-0"></span>is.negative.definite *Test matrix for negative definiteness*

#### Description

This function returns TRUE if the argument, a square symmetric real matrix x, is negative definite.

# Usage

```
is.negative.definite(x, tol=1e-8)
```
#### Arguments

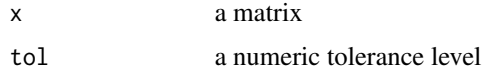

# Details

For a negative definite matrix, the eigenvalues should be negative. The R function eigen is used to compute the eigenvalues. If any of the eigenvalues in absolute value is less than the given tolerance, that eigenvalue is replaced with zero. If any of the eigenvalues is greater than or equal to zero, then the matrix is not negative definite. Otherwise, the matrix is declared to be negative definite.

# Value

TRUE or FALSE.

# Author(s)

Frederick Novomestky <fnovomes@poly.edu>

#### References

Bellman, R. (1987). *Matrix Analysis*, Second edition, Classics in Applied Mathematics, Society for Industrial and Applied Mathematics.

# See Also

[is.positive.definite](#page-30-1), [is.positive.semi.definite](#page-31-1), [is.negative.semi.definite](#page-27-1), [is.indefinite](#page-24-1)

```
###
### identity matrix is always positive definite
I \leftarrow diag(1, 3)is.negative.definite( I )
###
### positive definite matrix
```

```
### eigenvalues are 3.4142136 2.0000000 0.585786
###
A <- matrix( c( 2, -1, 0, -1, 2, -1, 0, -1, 2 ), nrow=3, byrow=TRUE )
is.negative.definite( A )
###
### positive semi-defnite matrix
### eigenvalues are 4.732051 1.267949 8.881784e-16
###
B <- matrix( c( 2, -1, 2, -1, 2, -1, 2, -1, 2 ), nrow=3, byrow=TRUE )
is.negative.definite( B )
###
### negative definite matrix
### eigenvalues are -0.5857864 -2.0000000 -3.4142136
###
C <- matrix( C( -2, 1, 0, 1, -2, 1, 0, 1, -2), nrow=3, byrow=TRUE)
is.negative.definite( C )
###
### negative semi-definite matrix
### eigenvalues are 1.894210e-16 -1.267949 -4.732051
###
D <- matrix( c( -2, 1, -2, 1, -2, 1, -2, 1, -2 ), nrow=3, byrow=TRUE )
is.negative.definite( D )
###
### indefinite matrix
### eigenvalues are 3.828427 1.000000 -1.828427
###
E <- matrix( c( 1, 2, 0, 2, 1, 2, 0, 2, 1 ), nrow=3, byrow=TRUE )
is.negative.definite( E )
```
<span id="page-27-1"></span>is.negative.semi.definite *Test matrix for negative semi definiteness*

# Description

This function returns TRUE if the argument, a square symmetric real matrix x, is negative seminegative.

#### Usage

```
is.negative.semi.definite(x, tol=1e-8)
```
#### Arguments

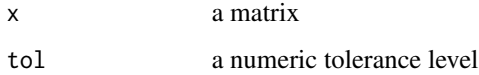

<span id="page-27-0"></span>

# <span id="page-28-0"></span>Details

For a negative semi-definite matrix, the eigenvalues should be non-positive. The R function eigen is used to compute the eigenvalues. If any of the eigenvalues in absolute value is less than the given tolerance, that eigenvalue is replaced with zero. Then, if any of the eigenvalues is greater than zero, the matrix is not negative semi-definite. Otherwise, the matrix is declared to be negative semi-definite.

# Value

TRUE or FALSE.

# Author(s)

Frederick Novomestky <fnovomes@poly.edu>

# References

Bellman, R. (1987). *Matrix Analysis*, Second edition, Classics in Applied Mathematics, Society for Industrial and Applied Mathematics.

#### See Also

[is.positive.definite](#page-30-1), [is.positive.semi.definite](#page-31-1), [is.negative.definite](#page-26-1), [is.indefinite](#page-24-1)

```
###
### identity matrix is always positive definite
I \leftarrow diag(1, 3)is.negative.semi.definite( I )
###
### positive definite matrix
### eigenvalues are 3.4142136 2.0000000 0.585786
###
A <- matrix( c( 2, -1, 0, -1, 2, -1, 0, -1, 2 ), nrow=3, byrow=TRUE )
is.negative.semi.definite( A )
###
### positive semi-defnite matrix
### eigenvalues are 4.732051 1.267949 8.881784e-16
###
B <- matrix( c( 2, -1, 2, -1, 2, -1, 2, -1, 2 ), nrow=3, byrow=TRUE )
is.negative.semi.definite( B )
###
### negative definite matrix
### eigenvalues are -0.5857864 -2.0000000 -3.4142136
###
C <- matrix(C( -2, 1, 0, 1, -2, 1, 0, 1, -2), nrow=3, byrow=TRUE)
is.negative.semi.definite( C )
###
### negative semi-definite matrix
### eigenvalues are 1.894210e-16 -1.267949 -4.732051
```

```
###
D <- matrix( c( -2, 1, -2, 1, -2, 1, -2, 1, -2 ), nrow=3, byrow=TRUE )
is.negative.semi.definite( D )
###
### indefinite matrix
### eigenvalues are 3.828427 1.000000 -1.828427
###
E <- matrix( c( 1, 2, 0, 2, 1, 2, 0, 2, 1 ), nrow=3, byrow=TRUE )
is.negative.semi.definite( E )
```
<span id="page-29-1"></span>is.non.singular.matrix

*Test if matrix is non-singular*

# Description

This function returns TRUE is the matrix argument is non-singular and FALSE otherwise.

# Usage

is.non.singular.matrix(x, tol =  $1e-08$ )

#### Arguments

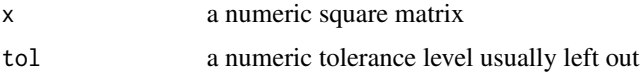

# Details

The determinant of the matrix x is first computed. If the absolute value of the determinant is greater than or equal to the given tolerance level, then a TRUE value is returned. Otherwise, a FALSE value is returned.

# Value

TRUE or FALSE value.

# Author(s)

Frederick Novomestky <fnovomes@poly.edu>

# References

Bellman, R. (1987). *Matrix Analysis*, Second edition, Classics in Applied Mathematics, Society for Industrial and Applied Mathematics.

Horn, R. A. and C. R. Johnson (1990). *Matrix Analysis*, Cambridge University Press.

<span id="page-29-0"></span>

# <span id="page-30-0"></span>is.positive.definite 31

# See Also

[is.singular.matrix](#page-33-1)

#### Examples

```
A \leftarrow diag(1, 3)is.non.singular.matrix( A )
B \le - matrix( c( 0, 0, 3, 4 ), nrow=2, byrow=TRUE )
is.non.singular.matrix( B )
```
<span id="page-30-1"></span>is.positive.definite *Test matrix for positive definiteness*

# Description

This function returns TRUE if the argument, a square symmetric real matrix x, is positive definite.

#### Usage

is.positive.definite(x, tol=1e-8)

#### **Arguments**

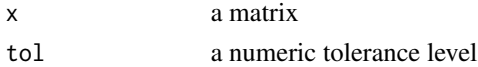

# Details

For a positive definite matrix, the eigenvalues should be positive. The R function eigen is used to compute the eigenvalues. If any of the eigenvalues in absolute value is less than the given tolerance, that eigenvalue is replaced with zero. If any of the eigenvalues is less than or equal to zero, then the matrix is not positive definite. Otherwise, the matrix is declared to be positive definite.

#### Value

TRUE or FALSE.

#### Author(s)

Frederick Novomestky <fnovomes@poly.edu>

#### References

Bellman, R. (1987). *Matrix Analysis*, Second edition, Classics in Applied Mathematics, Society for Industrial and Applied Mathematics.

# See Also

[is.positive.semi.definite](#page-31-1), [is.negative.definite](#page-26-1), [is.negative.semi.definite](#page-27-1), [is.indefinite](#page-24-1)

# Examples

```
###
### identity matrix is always positive definite
I \leftarrow diag(1, 3)is.positive.definite( I )
###
### positive definite matrix
### eigenvalues are 3.4142136 2.0000000 0.585786
###
A <- matrix( c( 2, -1, 0, -1, 2, -1, 0, -1, 2 ), nrow=3, byrow=TRUE )
is.positive.definite( A )
###
### positive semi-defnite matrix
### eigenvalues are 4.732051 1.267949 8.881784e-16
###
B <- matrix( c( 2, -1, 2, -1, 2, -1, 2, -1, 2 ), nrow=3, byrow=TRUE )
is.positive.definite( B )
###
### negative definite matrix
### eigenvalues are -0.5857864 -2.0000000 -3.4142136
###
C \le matrix( C(-2, 1, 0, 1, -2, 1, 0, 1, -2), nrow=3, byrow=TRUE )
is.positive.definite( C )
###
### negative semi-definite matrix
### eigenvalues are 1.894210e-16 -1.267949 -4.732051
###
D <- matrix( c( -2, 1, -2, 1, -2, 1, -2, 1, -2 ), nrow=3, byrow=TRUE )
is.positive.definite( D )
###
### indefinite matrix
### eigenvalues are 3.828427 1.000000 -1.828427
###
E <- matrix( c( 1, 2, 0, 2, 1, 2, 0, 2, 1 ), nrow=3, byrow=TRUE )
is.positive.definite( E )
```
<span id="page-31-1"></span>is.positive.semi.definite *Test matrix for positive semi-definiteness*

#### Description

This function returns TRUE if the argument, a square symmetric real matrix x, is positive semidefinite.

# Usage

```
is.positive.semi.definite(x, tol=1e-8)
```
<span id="page-31-0"></span>

#### <span id="page-32-0"></span>Arguments

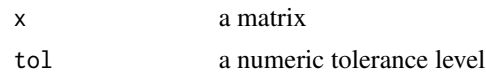

#### Details

For a positive semi-definite matrix, the eigenvalues should be non-negative. The R function eigen is used to compute the eigenvalues. If any of the eigenvalues is less than zero, then the matrix is not positive semi-definite. Otherwise, the matrix is declared to be positive semi-definite.

# Value

TRUE or FALSE.

#### Author(s)

Frederick Novomestky <fnovomes@poly.edu>

#### References

Bellman, R. (1987). *Matrix Analysis*, Second edition, Classics in Applied Mathematics, Society for Industrial and Applied Mathematics.

#### See Also

[is.positive.definite](#page-30-1), [is.negative.definite](#page-26-1), [is.negative.semi.definite](#page-27-1), [is.indefinite](#page-24-1)

```
###
### identity matrix is always positive definite
I \leftarrow diag(1, 3)is.positive.semi.definite( I )
###
### positive definite matrix
### eigenvalues are 3.4142136 2.0000000 0.585786
###
A <- matrix( c( 2, -1, 0, -1, 2, -1, 0, -1, 2 ), nrow=3, byrow=TRUE )
is.positive.semi.definite( A )
###
### positive semi-defnite matrix
### eigenvalues are 4.732051 1.267949 8.881784e-16
###
B <- matrix( c( 2, -1, 2, -1, 2, -1, 2, -1, 2 ), nrow=3, byrow=TRUE )
is.positive.semi.definite( B )
###
### negative definite matrix
### eigenvalues are -0.5857864 -2.0000000 -3.4142136
###
C \le - matrix( C(-2, 1, 0, 1, -2, 1, 0, 1, -2), nrow=3, byrow=TRUE )
is.positive.semi.definite( C )
```

```
###
### negative semi-definite matrix
### eigenvalues are 1.894210e-16 -1.267949 -4.732051
###
D <- matrix( c( -2, 1, -2, 1, -2, 1, -2, 1, -2 ), nrow=3, byrow=TRUE )
is.positive.semi.definite( D )
###
### indefinite matrix
### eigenvalues are 3.828427 1.000000 -1.828427
###
E <- matrix( c( 1, 2, 0, 2, 1, 2, 0, 2, 1 ), nrow=3, byrow=TRUE )
is.positive.semi.definite( E )
```
<span id="page-33-1"></span>is.singular.matrix *Test for singular square matrix*

# Description

This function returns TRUE is the matrix argument is singular and FALSE otherwise.

#### Usage

is.singular.matrix(x, tol =  $1e-08$ )

#### Arguments

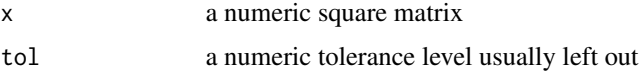

#### Details

The determinant of the matrix  $x$  is first computed. If the absolute value of the determinant is less than the given tolerance level, then a TRUE value is returned. Otherwise, a FALSE value is returned.

#### Value

A TRUE or FALSE value.

# Author(s)

Frederick Novomestky <fnovomes@poly.edu>

#### References

Bellman, R. (1987). *Matrix Analysis*, Second edition, Classics in Applied Mathematics, Society for Industrial and Applied Mathematics.

Horn, R. A. and C. R. Johnson (1990). *Matrix Analysis*, Cambridge University Press.

<span id="page-34-0"></span>is.skew.symmetric.matrix 35

# See Also

[is.non.singular.matrix](#page-29-1)

#### Examples

```
A <- diag( 1, 3 )
is.singular.matrix( A )
B \le - matrix( c( 0, 0, 3, 4), nrow=2, byrow=TRUE )
is.singular.matrix( B )
```
is.skew.symmetric.matrix

*Test for a skew-symmetric matrix*

# Description

This function returns TRUE if the matrix argument x is a skew symmetric matrix, i.e., the transpose of the matrix is the negative of the matrix. Otherwise, FALSE is returned.

# Usage

is.skew.symmetric.matrix(x, tol = 1e-08)

#### Arguments

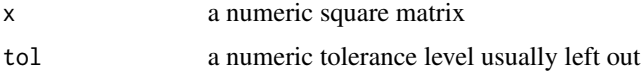

#### Details

Let x be an order *n* matrix. If every element of the matrix  $x + x'$  in absolute value is less than the given tolerance, then the matrix argument is declared to be skew symmetric.

# Value

A TRUE or FALSE value.

# Author(s)

Frederick Novomestky <fnovomes@poly.edu>

# References

Bellman, R. (1987). *Matrix Analysis*, Second edition, Classics in Applied Mathematics, Society for Industrial and Applied Mathematics.

Horn, R. A. and C. R. Johnson (1990). *Matrix Analysis*, Cambridge University Press.

# Examples

```
A <- diag( 1, 3 )
is.skew.symmetric.matrix( A )
B <- matrix( c( 0, -2, -1, -2, 0, -4, 1, 4, 0 ), nrow=3, byrow=TRUE )
is.skew.symmetric.matrix( B )
C \le - matrix( C( 0, 2, 1, 2, 0, 4, 1, 4, 0), nrow=3, byrow=TRUE )
is.skew.symmetric.matrix( C )
```
<span id="page-35-1"></span>is.square.matrix *Test for square matrix*

# Description

The function returns TRUE if the argument is a square matrix and FALSE otherwise.

# Usage

is.square.matrix(x)

#### Arguments

x a matrix

# Value

TRUE or FALSE

#### Author(s)

Frederick Novomestky <fnovomes@poly.edu>

# References

Bellman, R. (1987). *Matrix Analysis*, Second edition, Classics in Applied Mathematics, Society for Industrial and Applied Mathematics.

```
A <- matrix( seq( 1, 12, 1 ), nrow=3, byrow=TRUE )
is.square.matrix( A )
B \leq - matrix( seq( 1, 16, 1), nrow=4, byrow=TRUE )
is.square.matrix( B )
```
<span id="page-35-0"></span>

<span id="page-36-0"></span>This function returns TRUE if the argument is a numeric symmetric square matrix and FALSE otherwise.

# Usage

is.symmetric.matrix(x)

### Arguments

x an R object

# Value

TRUE or FALSE.

# Note

If the argument is not a numeric matrix, the function displays an error message and stops. If the argument is not a square matrix, the function displays an error message and stops.

# Author(s)

Frederick Novomestky <fnovomes@poly.edu>

# References

Bellman, R. (1987). *Matrix Analysis*, Second edition, Classics in Applied Mathematics, Society for Industrial and Applied Mathematics.

# See Also

#### [is.square.matrix](#page-35-1)

```
A \leq matrix( c( 1, 2, 3, 4 ), nrow=2, byrow=TRUE )
is.symmetric.matrix( A )
B \le - matrix( c( 1, 2, 2, 1), nrow=2, byrow=TRUE )
is.symmetric.matrix( B )
```
<span id="page-37-1"></span><span id="page-37-0"></span>K.matrix *K Matrix*

#### Description

This function returns a square matrix of order  $p = r * c$  that, for an r by c matrix A, transforms  $vec(A)$  to  $vec(A')$  where prime denotes transpose.

#### Usage

K.matrix $(r, c = r)$ 

# Arguments

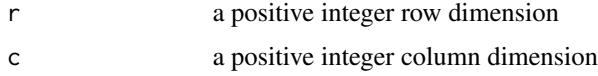

# Details

The  $r \times c$  matrices  $\mathbf{H}_{i,j}$  constructed by the function  $\texttt{H}$  , matrices are combined using direct product to generate the commutation product with the formula  $\mathbf{K}_{r,c} = \sum_{r=1}^{r}$  $i=1$  $\sum_{i=1}^{c}$  $\sum_{j=1}\left(\mathbf{H}_{i,j}\otimes\mathbf{H}'_{i,j}\right)$ 

### Value

An order  $(r c)$  matrix.

#### Note

If either argument is less than 2, then the function stops and displays an appropriate error mesage. If either argument is not an integer, then the function stops and displays an appropriate error mesage

#### Author(s)

Frederick Novomestky <fnovomes@poly.edu>

#### References

Magnus, J. R. and H. Neudecker (1979). The commutation matrix: some properties and applications, *The Annals of Statistics*, 7(2), 381-394.

Magnus, J. R. and H. Neudecker (1999) *Matrix Differential Calculus with Applications in Statistics and Econometrics*, Second Edition, John Wiley.

# See Also

[H.matrices](#page-16-1)

#### <span id="page-38-0"></span>L.matrix 39

#### Examples

```
K \le K.matrix(3, 4)A \leq matrix( seq( 1, 12, 1), nrow=3, byrow=TRUE)
\text{vecA} \leq \text{vec}(\text{A})\text{vect } \leftarrow \text{vec}(\ t(\ A))y <- K %*% vecA
print( y )
print( vecAt )
```
<span id="page-38-1"></span>

L.matrix *Construct L Matrix*

#### Description

This function returns a matrix with n  $*(n + 1) / 2$  rows and N  $*$  n columns which for any lower triangular matrix A transforms vec $(A)$  into vech $(A)$ 

# Usage

L.matrix(n)

#### Arguments

n a positive integer order for the associated matrix A

# Details

The formula used to compute the L matrix which is also called the elimination matrix is  $L =$  $\sum_{n=1}^{\infty}$  $j=1$  $\sum_{n=1}^{\infty}$  $\sum_{i=j}^{n} \mathbf{u}_{i,j} (vec \mathbf{E}_{i,j})' \mathbf{u}_{i,j}$  are the  $n \times 1$  vectors constructed by the function u.vectors.  $\mathbf{E}_{i,j}$  are the  $n \times n$  matrices constructed by the function E.matrices.

# Value

An  $\left[\frac{1}{2}n(n+1)\right] \times n^2$  matrix.

# Note

If the argument is not an integer, the function displays an error message and stops. If the argument is less than two, the function displays an error message and stops.

#### Author(s)

Frederick Novomestky <fnovomes@poly.edu>

#### <span id="page-39-0"></span>References

Magnus, J. R. and H. Neudecker (1980). The elimination matrix, some lemmas and applications, *SIAM Journal on Algebraic Discrete Methods*, 1(4), December 1980, 422-449.

Magnus, J. R. and H. Neudecker (1999) *Matrix Differential Calculus with Applications in Statistics and Econometrics*, Second Edition, John Wiley.

# See Also

[elimination.matrix](#page-9-1), [E.matrices](#page-8-1), [u.vectors](#page-60-1),

# Examples

```
L \le -L.matrix(4)
A <- lower.triangle( matrix( seq( 1, 16, 1 ), nrow=4, byrow=TRUE ) )
\text{vecA} \leq \text{vec}(\text{A})vechA <- vech(A)
y <- L %*% vecA
print( y )
print( vechA )
```
lower.triangle *Lower triangle portion of a matrix*

#### Description

Returns the lower triangle including the diagonal of a square numeric matrix.

#### Usage

lower.triangle(x)

#### Arguments

x a matrix

# Value

A matrix.

# Author(s)

Frederick Novomestky <fnovomes@poly.edu>

#### References

# <span id="page-40-0"></span>lu.decomposition 41

# See Also

[is.square.matrix](#page-35-1)

#### Examples

```
B \le - matrix( seq( 1, 16, 1), nrow=4, byrow=TRUE )
lower.triangle( B )
```
<span id="page-40-1"></span>lu.decomposition *LU Decomposition of Square Matrix*

# Description

This function performs an LU decomposition of the given square matrix argument the results are returned in a list of named components. The Doolittle decomposition method is used to obtain the lower and upper triangular matrices

# Usage

lu.decomposition(x)

#### **Arguments**

x a numeric square matrix

#### Details

The Doolittle decomposition without row exchanges is performed generating the lower and upper triangular matrices separately rather than in one matrix.

### Value

A list with two named components.

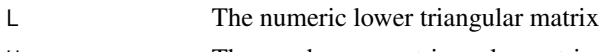

U The number upper triangular matrix

# Author(s)

Frederick Novomestky <fnovomes@poly.edu>

# References

Bellman, R. (1987). *Matrix Analysis*, Second edition, Classics in Applied Mathematics, Society for Industrial and Applied Mathematics.

Golub, G. H. and C. F. Van Loan (1996). *Matrix Computations*, Third Edition, John Hopkins University Press

Horn, R. A. and C. R. Johnson (1985). *Matrix Analysis*, Cambridge University Press.

# <span id="page-41-0"></span>Examples

```
A <- matrix( c ( 1, 2, 2, 1 ), nrow=2, byrow=TRUE)
luA <- lu.decomposition( A )
L < - luA$LU <- luA$U
print( L )
print( U )
print( L %*% U )
print( A )
B <- matrix( c( 2, -1, -2, -4, 6, 3, -4, -2, 8 ), nrow=3, byrow=TRUE )
luB <- lu.decomposition( B )
L < - luB$LU <- luB$U
print( L )
print( U )
print( L %*% U )
print( B )
```
matrix.inverse *Inverse of a square matrix*

#### Description

This function returns the inverse of a square matrix computed using the R function solve.

# Usage

matrix.inverse(x)

# Arguments

x a square numeric matrix

# Value

A matrix.

# Author(s)

Frederick Novomestky <fnovomes@poly.edu>

# References

# <span id="page-42-0"></span>matrix.power 43

#### Examples

```
A <- matrix( c ( 1, 2, 2, 1 ), nrow=2, byrow=TRUE)
print( A )
invA <- matrix.inverse( A )
print( invA )
print( A %*% invA )
print( invA %*% A )
```
matrix.power *Matrix Raised to a Power*

# Description

This function computes the k-th power of order n square matrix x If k is zero, the order n identity matrix is returned. argument k must be an integer.

#### Usage

matrix.power(x, k)

#### Arguments

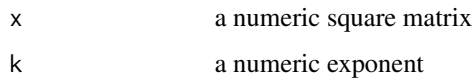

# Details

The matrix power is computed by successive matrix multiplications. If the exponent is zero, the order n identity matrix is returned. If the exponent is negative, the inverse of the matrix is raised to the given power.

# Value

An order  $n$  matrix.

# Author(s)

Frederick Novomestky <fnovomes@poly.edu>

# References

#### Examples

```
A \leq matrix( c ( 1, 2, 2, 1 ), nrow=2, byrow=TRUE)
matrix.power(A, -2)
matrix.power(A, -1)
matrix.power( A, 0 )
matrix.power( A, 1 )
matrix.power( A, 2 )
```
matrix.rank *Rank of a square matrix*

# Description

This function returns the rank of a square numeric matrix based on the selected method.

#### Usage

 $matrix.random(x, method = c("qr", "chol"))$ 

# Arguments

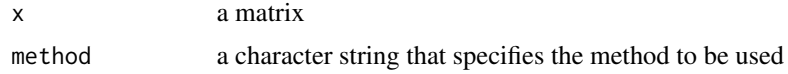

# Details

If the user specifies "qr" as the method, then the QR decomposition function is used to obtain the rank. If the user specifies "chol" as the method, the rank is obtained from the attributes of the value returned.

# Value

An integer.

# Note

If the argument is not a square numeric matrix, then the function presents an error message and stops.

# Author(s)

Frederick Novomestky <fnovomes@poly.edu>

#### References

<span id="page-43-0"></span>

#### <span id="page-44-0"></span>matrix.trace 45

# See Also

[is.square.matrix](#page-35-1)

#### Examples

```
A <- diag( seq( 1, 4, 1 ) )
matrix.rank( A )
B \leq - matrix( seq( 1, 16, 1 ), nrow=4, byrow=TRUE )
matrix.rank( B )
```
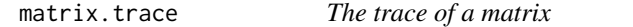

# Description

This function returns the trace of a given square numeric matrix.

# Usage

matrix.trace(x)

#### Arguments

x a matrix

#### Value

A numeric value which is the sum of the values on the diagonal.

# Note

If the argument x is not numeric, the function presents and error message and terminates. If the argument x is not a square matrix, the function presents an error message and terminates.

# Author(s)

Frederick Novomestky <fnovomes@poly.edu>

# References

Bellman, R. (1987). *Matrix Analysis*, Second edition, Classics in Applied Mathematics, Society for Industrial and Applied Mathematics.

```
A \leq matrix( seq( 1, 16, 1), nrow=4, byrow=TRUE)
matrix.trace( A )
```
<span id="page-45-0"></span>

This function returns the max norm of a real matrix.

# Usage

```
maximum.norm(x)
```
#### Arguments

x a numeric matrix or vector

#### Details

Let x be an  $m \times n$  real matrix. The max norm returned is  $||\mathbf{x}||_{\text{max}} = \max_{i,j} |x_{i,j}|$ .

# Value

A numeric value.

# Author(s)

Frederick Novomestky <fnovomes@poly.edu>

# References

Bellman, R. (1987). *Matrix Analysis*, Second edition, Classics in Applied Mathematics, Society for Industrial and Applied Mathematics.

Golub, G. H. and C. F. Van Loan (1996). *Matrix Computations*, Third Edition, The John Hopkins University Press.

Horn, R. A. and C. R. Johnson (1985). *Matrix Analysis*, Cambridge University Press.

# See Also

[inf.norm](#page-21-1), [one.norm](#page-47-1)

```
A <- matrix( c( 3, 5, 7, 2, 6, 4, 0, 2, 8 ), nrow=3, ncol=3, byrow=TRUE )
maximum.norm(A)
```
<span id="page-46-0"></span>

This function returns the order n square matrix that is the sum of an implicit commutation matrix and the order n identity matrix quantity divided by two

# Usage

N.matrix(n)

#### Arguments

n A positive integer matrix order

# Details

Let  $K_n$  be the order *n* implicit commutation matrix (i.e.,  $K_{n,n}$ ). and  $I_n$  the order *n* identity matrix. The formula for the matrix is  $N = \frac{1}{2} (K_n + I_n)$ .

#### Value

An order  $n$  matrix.

#### Note

If the argument is not an integer, the function displays an error message and stops. If the argument is less than two, the function displays an error message and stops.

# Author(s)

Frederick Novomestky <fnovomes@poly.edu>

#### References

Magnus, J. R. and H. Neudecker (1980). The elimination matrix, some lemmas and applications, *SIAM Journal on Algebraic Discrete Methods*, 1(4), December 1980, 422-449.

Magnus, J. R. and H. Neudecker (1999) *Matrix Differential Calculus with Applications in Statistics and Econometrics*, Second Edition, John Wiley.

#### See Also

[K.matrix](#page-37-1)

```
N <- N.matrix( 3 )
print( N )
```
<span id="page-47-1"></span><span id="page-47-0"></span>

This function returns the  $\|\mathbf{x}\|_1$  norm of the matrix **x**.

#### Usage

one.norm(x)

#### Arguments

x a numeric vector or matrix

#### Details

Let x be an  $m \times n$  matrix. The formula used to compute the norm is  $\|\mathbf{x}\|_1 = \max_{1 \leq j \leq n} \sum_{i=1}^m$  $\sum_{i=1} |x_{i,j}|$ . This is merely the maximum absolute column sum of the  $m \times n$  maxtris.

# Value

A numeric value.

#### Author(s)

Frederick Novomestky <fnovomes@poly.edu>

#### References

Bellman, R. (1987). *Matrix Analysis*, Second edition, Classics in Applied Mathematics, Society for Industrial and Applied Mathematics.

Golub, G. H. and C. F. Van Loan (1996). *Matrix Computations*, Third Edition, The John Hopkins University Press.

Horn, R. A. and C. R. Johnson (1985). *Matrix Analysis*, Cambridge University Press.

#### See Also

[inf.norm](#page-21-1)

```
A <- matrix( c( 3, 5, 7, 2, 6, 4, 0, 2, 8 ), nrow=3, ncol=3, byrow=TRUE )
one.norm( A )
```
<span id="page-48-0"></span>pascal.matrix *Pascal matrix*

#### Description

This function returns an n by n Pascal matrix.

#### Usage

pascal.matrix(n)

# Arguments

n Order of the matrix

#### Details

In mathematics, particularly matrix theory and combinatorics, the Pascal matrix is a lower triangular matrix with binomial coefficients in the rows. It is easily obtained by performing an LU decomposition on the symmetric Pascal matrix of the same order and returning the lower triangular matrix.

#### Value

An order *n* matrix.

# Note

If the argument n is not a positive integer, the function presents an error message and stops.

# Author(s)

Frederick Novomestky <fnovomes@poly.edu>

# References

Aceto, L. and D. Trigiante, (2001). Matrices of Pascal and Other Greats, *American Mathematical Monthly*, March 2001, 232-245.

Call, G. S. and D. J. Velleman, (1993). Pascal's matrices, *American Mathematical Monthly*, April 1993, 100, 372-376.

Edelman, A. and G. Strang, (2004). Pascal Matrices, *American Mathematical Monthly*, 111(3), 361-385.

#### See Also

[lu.decomposition](#page-40-1), [symmetric.pascal.matrix](#page-57-1)

# Examples

```
P <- pascal.matrix( 4 )
print( P )
```
set.submatrix *Store matrix inside another matrix*

# Description

This function returns a matrix which is a copy of matrix x into which the contents of matrix y have been inserted at the given row and column.

# Usage

set.submatrix(x, y, row, col)

# Arguments

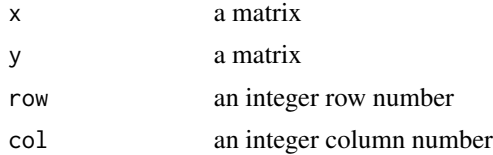

#### Value

A matrix.

#### Note

If the argument x is not a numeric matrix, then the function presents an error message and stops. If the argument y is not a numeric matrix, then the function presents an error message and stops. If the argument row is not a positive integer, then the function presents an error message and stops. If the argument col is not a positive integer, then the function presents an error message and stops. If the target row range does not overlap with the row range of argument x, then the function presents an error message and stops. If the target col range does not overlap with the col range of argument x, then the function presents an error message and stops.

# Author(s)

Frederick Novomestky <fnovomes@poly.edu>

```
x \le matrix( seq( 1, 16, 1), nrow=4, byrow=TRUE)
y \le matrix( seq( 1, 4, 1), nrow=2, byrow=TRUE )
z \le set.submatrix(x, y, 3, 3)
```
<span id="page-49-0"></span>

<span id="page-50-0"></span>

This function returns a matrix that has had its rows shifted downwards filling the above rows with the given fill value.

# Usage

shift.down(A, rows =  $1$ , fill =  $0$ )

# Arguments

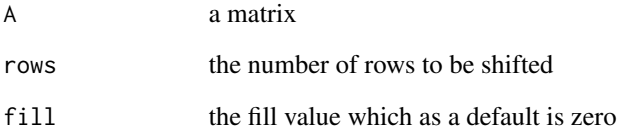

# Value

A matrix.

# Note

If the argument A is not a numeric matrix, then the function presents an error message and stops. If the argument rows is not a positive integer, then the function presents an error message and stops.

# Author(s)

Frederick Novomestky <fnovomes@poly.edu>

```
A <- matrix( seq( 1, 16, 1 ), nrow=4, byrow=TRUE )
shift.down( A, 1 )
shift.down( A, 3 )
```
<span id="page-51-0"></span>

This function returns a matrix that has been shifted n columns to the left filling the subsqeuent columns with the given fill value

# Usage

 $shift.left(A, cols = 1, fill = 0)$ 

# Arguments

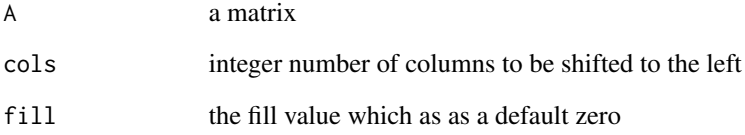

# Value

A matrix.

# Note

If the argument A is not a numeric matrix, then the function presents an error message and stops. If the argument cols is not a positive integer, then the function presents an error message and stops.

# Author(s)

Frederick Novomestky <fnovomes@poly.edu>

```
A \leq matrix( seq( 1, 12, 1), nrow=3, byrow=TRUE )
shift.left( A, 1 )
shift.left( A, 2 )
```
<span id="page-52-0"></span>

This function returns a matrix that has been shifted to the right n columns filling the previous columns with the given fill value.

# Usage

 $shift.right(A, cols = 1, fill = 0)$ 

# Arguments

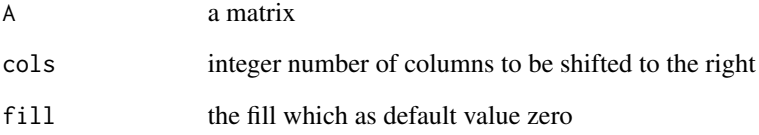

# Value

A matrix.

# Note

If the argument A is not a numeric matrix, then the function presents an error message and stops. If the argument rows is not a positive integer, then the function presents an error message and stops.

# Author(s)

Frederick Novomestky <fnovomes@poly.edu>

```
A <- matrix( seq( 1, 16, 1 ), nrow=4, byrow=TRUE )
shift.right( A, 1 )
shift.right( A, 2 )
```
<span id="page-53-0"></span>

This function returns a matrix where the argument as been shifted up the given number of rows filling the bottom rows with the given fill value.

# Usage

shift.up(A, rows =  $1$ , fill =  $0$ )

# Arguments

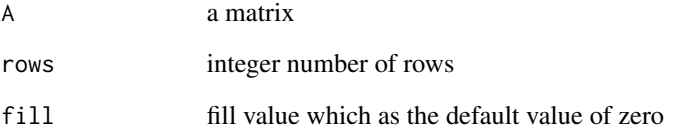

# Value

A matrix.

# Note

If the argument A is not a numeric matrix, then the function presents an error message and stops. If the argument rows is not a positive integer, then the function presents an error message and stops.

# Author(s)

Frederick Novomestky <fnovomes@poly.edu>

```
A <- matrix( seq( 1, 16, 1 ), nrow=4, byrow=TRUE )
shift.up( A, 1 )
shift.up( A, 3 )
```
<span id="page-54-0"></span>spectral.norm *Spectral norm of matrix*

#### **Description**

This function returns the spectral norm of a real matrix.

#### Usage

spectral.norm(x)

#### Arguments

x a numeric matrix or vector

#### Details

Let x be an  $m \times n$  real matrix. The function computes the order n square matrixmatrix  $A =$  $x'$  x. The R function eigen is applied to this matrix to obtain the vector of eigenvalues  $\lambda =$  $\left[\begin{array}{ccc} \lambda_1 & \lambda_2 & \cdots & \lambda_n \end{array}\right]$ . By construction the eigenvalues are in descending order of value so that the largest eigenvalue is  $\lambda_1$ . Then the spectral norm is  $\|\mathbf{x}\|_2 = \sqrt{\lambda_1}$ . If x is a vector, then  $\mathbf{L}_2 = \sqrt{\mathbf{A}}$  is returned.

#### Value

A numeric value.

# Note

If the argument x is not numeric, an error message is displayed and the function terminates. If the argument is neither a matrix nor a vector, an error message is displayed and the function terminates. If the product matrix  $x'$  x is negative definite, an error message displayed and the function terminates.

### Author(s)

Frederick Novomestky <fnovomes@poly.edu>

# References

Bellman, R. (1987). *Matrix Analysis*, Second edition, Classics in Applied Mathematics, Society for Industrial and Applied Mathematics.

Golub, G. H. and C. F. Van Loan (1996). *Matrix Computations*, Third Edition, The John Hopkins University Press.

Horn, R. A. and C. R. Johnson (1985). *Matrix Analysis*, Cambridge University Press.

#### Examples

x <- matrix( c( 2, 4, 2, 1, 3, 1, 5, 2, 1, 2, 3, 3 ), nrow=3, ncol=4, byrow=TRUE ) spectral.norm( x )

stirling.matrix *Stirling Matrix*

#### Description

This function constructs and returns a Stirling matrix which is a lower triangular matrix containing the Stirling numbers of the second kind.

#### Usage

stirling.matrix(n)

#### Arguments

n A positive integer value

#### Details

The Stirling numbers of the second kind,  $S_i^j$ , are used in combinatorics to compute the number of ways a set of i objects can be partitioned into j non-empty subsets  $j \leq i$ . The numbers are also denoted by  $\begin{cases} i \\ i \end{cases}$ j . Stirling numbers of the second kind can be computed recursively with the equation  $S_j^{i+1} = S_{j-1}^i + j S_j^i$ ,  $1 \le i \le n-1$ ,  $1 \le j \le i$ . The initial conditions for the recursion are  $S_i^i = 1$ ,  $0 \le i \le n$  and  $S_j^0 = S_0^j = 0$ ,  $0 \le j \le n$ . The resultant numbers are organized in  $\lceil$  $S_0^0$  0 0  $\cdots$  0  $0 \t S_1^1 \t 0 \t \cdots \t 0$ 1

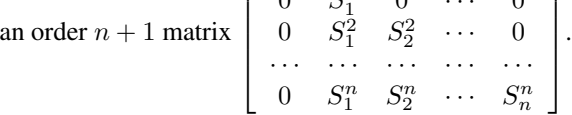

#### Value

An order  $n + 1$  lower triangular matrix.

#### Note

If the argument n is not a positive integer, the function presents an error message and stops.

#### Author(s)

Frederick Novomestky <fnovomes@poly.edu>

<span id="page-55-0"></span>

#### <span id="page-56-0"></span>svd.inverse 57

#### References

Aceto, L. and D. Trigiante (2001). Matrices of Pascal and Other Greats, *American Mathematical Monthly*, March 2001, 108(3), 232-245.

#### Examples

```
S <- stirling.matrix( 10 )
print( S )
```
svd.inverse *SVD Inverse of a square matrix*

#### Description

This function returns the inverse of a matrix using singular value decomposition. If the matrix is a square matrix, this should be equivalent to using the solve function. If the matrix is not a square matrix, then the result is the Moore-Penrose pseudo inverse.

#### Usage

svd.inverse(x)

#### Arguments

x a numeric matrix

#### Value

A matrix.

# Author(s)

Frederick Novomestky <fnovomes@poly.edu>

#### References

Bellman, R. (1987). *Matrix Analysis*, Second edition, Classics in Applied Mathematics, Society for Industrial and Applied Mathematics.

```
A \leq matrix( c ( 1, 2, 2, 1 ), nrow=2, byrow=TRUE)
invA <- svd.inverse( A )
print( A )
print( invA )
print( A %*% invA )
B \le - matrix( c(-1, 2, 2), nrow=1, byrow=TRUE )
invB <- svd.inverse( B )
print( B )
```

```
print( invB )
print( B %*% invB )
```
<span id="page-57-1"></span>symmetric.pascal.matrix

*Symmetric Pascal matrix*

#### Description

This function returns an n by n symmetric Pascal matrix.

#### Usage

symmetric.pascal.matrix(n)

#### **Arguments**

n Order of the matrix

# Details

In mathematics, particularly matrix theory and combinatorics, the symmetric Pascal matrix is a square matrix from which you can derive binomial coefficients. The matrix is an order  $n$  symmetric matrix with typical element given by  $S_{i,j} = n!/[r! (n-r)!]$  where  $n = i + j - 2$  and  $r = i - 1$ . The binomial coefficients are elegantly recovered from the symmetric Pascal matrix by performing an  $LU$  decomposition as  $S = L U$ .

#### Value

An order  $n$  matrix.

#### Note

If the argument n is not a positive integer, the function presents an error message and stops.

#### Author(s)

Frederick Novomestky <fnovomes@poly.edu>

# References

Call, G. S. and D. J. Velleman, (1993). Pascal's matrices, *American Mathematical Monthly*, April 1993, 100, 372-376.

Edelman, A. and G. Strang, (2004). Pascal Matrices, *American Mathematical Monthly*, 111(3), 361-385.

# Examples

S <- symmetric.pascal.matrix( 4 ) print( S )

<span id="page-57-0"></span>

<span id="page-58-1"></span><span id="page-58-0"></span>

This function constructs a list of lists. The number of components in the high level list is n. Each of the n components is also a list. Each sub-list has n components each of which is an order n square matrix.

#### Usage

T.matrices(n)

#### Arguments

n a positive integer value for the order of the matrices

# Details

Let  $\mathbf{E}_{i,j}$   $i = 1, \ldots, n; j = 1, \ldots, n$  be a representative order n matrix created with function E.matrices. The order n matrix  $\mathbf{T}_{i,j}$  is defined as follows  $\mathbf{T}_{i,j} = \left\{ \begin{array}{cc} \mathbf{E}_{i,j} & i = j \ \mathbf{E}_{i,j} & \text{if } i \neq j \end{array} \right.$  ${\bf E}_{i,j}+{\bf E}_{j,i} \quad i\neq j$ 

#### Value

A list of  $n$  components.

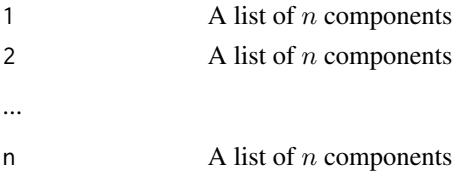

Each component j of sublist i is a matrix  $\mathbf{T}_{i,j}$ 

# Note

The argument n must be an integer value greater than or equal to 2.

#### Author(s)

Frederick Novomestky <fnovomes@poly.edu>

# References

Magnus, J. R. and H. Neudecker (1980). The elimination matrix, some lemmas and applications, *SIAM Journal on Algebraic Discrete Methods*, 1(4), December 1980, 422-449.

Magnus, J. R. and H. Neudecker (1999) *Matrix Differential Calculus with Applications in Statistics and Econometrics*, Second Edition, John Wiley.

# See Also

[E.matrices](#page-8-1)

#### Examples

```
T <- T.matrices( 3 )
```
toeplitz.matrix *Toeplitz Matrix*

#### Description

This function constructs an order n Toeplitz matrix from the values in the order  $2 * n - 1$  vector x.

# Usage

toeplitz.matrix(n, x)

# Arguments

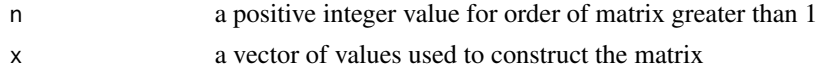

# Details

The element  $T[i, j]$  in the Toeplitz matrix is  $x[i-j+n]$ .

# Value

An order n matrix.

# Note

If the argument n is not a positive integer, the function presents an error message and stops. If the length of x is not equal to  $2 * n - 1$ , the function presents an error message and stops.

# Author(s)

Frederick Novomestky <fnovomes@poly.edu>

# References

Monahan, J. F. (2011). *Numerical Methods of Statistics*, Cambridge University Press.

```
T \le toeplitz.matrix( 4, seq( 1, 7 ) )
print( T )
```
<span id="page-59-0"></span>

<span id="page-60-1"></span><span id="page-60-0"></span>

This function constructs an order n  $*(n + 1) / 2$  identity matrix and an order matrix u that that maps the ordered pair of indices  $(i,j)$  i=j, ..., n; j=1, ..., n to a column in this identity matrix.

#### Usage

u.vectors(n)

#### Arguments

n a positive integer value for the order of underlying matrices

#### Details

The function firsts constructs an identity matrix of order  $\frac{1}{2}n(n+1)$ .  $\mathbf{u}_{i,j}$  is the column vector in the order  $\frac{1}{2}n(n+1)$  identity matrix for column  $k = (j-1)n + i - \frac{1}{2}j(j-1)$ .

#### Value

A list with two named components

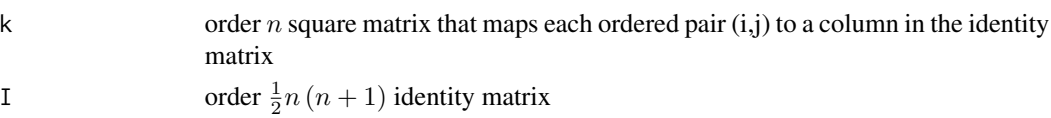

# Note

If the argument is not an integer, the function displays an error message and stops. If the argument is less than two, the function displays an error message and stops.

#### Author(s)

Frederick Novomestky <fnovomes@poly.edu>

#### References

Magnus, J. R. and H. Neudecker (1980). The elimination matrix, some lemmas and applications, *SIAM Journal on Algebraic Discrete Methods*, 1(4), December 1980, 422-449.

Magnus, J. R. and H. Neudecker (1999) *Matrix Differential Calculus with Applications in Statistics and Econometrics*, Second Edition, John Wiley.

# Examples

 $u < -u$ . vectors $(3)$ 

<span id="page-61-0"></span>

Returns the lower triangle including the diagonal of a square numeric matrix.

#### Usage

upper.triangle(x)

# Arguments

x a matrix

# Value

A matrix.

# Author(s)

Frederick Novomestky <fnovomes@poly.edu>

# References

Bellman, R. (1987). *Matrix Analysis*, Second edition, Classics in Applied Mathematics, Society for Industrial and Applied Mathematics.

# See Also

[is.square.matrix](#page-35-1)

```
A \leq matrix( seq( 1, 9, 1), nrow=3, byrow=TRUE )
upper.triangle( A )
```
<span id="page-62-0"></span>This function returns an m by n matrix of the powers of the alpha vector

# Usage

```
vandermonde.matrix(alpha, n)
```
#### Arguments

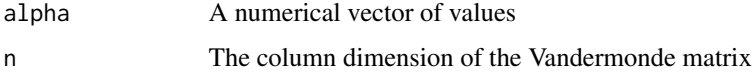

# Details

In linear algebra, a Vandermonde matrix is an  $m \times n$  matrix with terms of a geometric progression of an  $m \times 1$  parameter vector  $\alpha = \begin{bmatrix} \alpha_1 & \alpha_2 & \cdots & \alpha_m \end{bmatrix}^T$ 

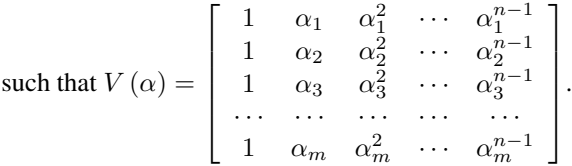

# Value

A matrix.

# Author(s)

Frederick Novomestky <fnovomes@poly.edu>

#### References

Horn, R. A. and C. R. Johnson (1991). *Topics in matrix analysis*, Cambridge University Press.

```
alpha \leq c(.1, .2, .3, .4)V <- vandermonde.matrix( alpha, 4 )
print( V )
```
<span id="page-63-1"></span><span id="page-63-0"></span>

This function returns a column vector that is a stack of the columns of x, an m by n matrix.

#### Usage

vec(x)

# Arguments

x a matrix

# Value

A matrix with  $m \, n$  rows and one column.

#### Author(s)

Frederick Novomestky <fnovomes@poly.edu>

# References

Magnus, J. R. and H. Neudecker (1999) *Matrix Differential Calculus with Applications in Statistics and Econometrics*, Second Edition, John Wiley.

# Examples

```
x \le matrix( seq( 1, 16, 1 ), nrow=4, byrow=TRUE )
print( x )
vecx <- vec( x )
print( vecx )
```
<span id="page-63-2"></span>

vech *Vectorize a matrix*

# Description

This function returns a stack of the lower triangular matrix of a square matrix as a matrix with 1 column and  $n * (n + 1) / 2$  rows

#### Usage

vech(x)

<span id="page-64-0"></span> $\%s\%$  65

#### Arguments

x a matrix

# Value

A matrix with  $\frac{1}{2}n(n+1)$  rows and one column.

# Author(s)

Frederick Novomestky <fnovomes@poly.edu>

#### References

Magnus, J. R. and H. Neudecker (1999) *Matrix Differential Calculus with Applications in Statistics and Econometrics*, Second Edition, John Wiley.

# See Also

[is.square.matrix](#page-35-1)

# Examples

```
x \le matrix( seq( 1, 16, 1 ), nrow=4, byrow=TRUE )
print( x )
y \leftarrow vech(x)
print( y )
```
%s% *Direct sum of two arrays*

#### Description

This function computes the direct sum of two arrays. The arrays can be numerical vectors or matrices. The result ia the block diagonal matrix.

#### Usage

x%s%y

# Arguments

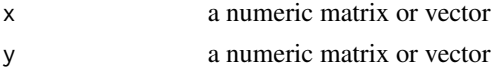

#### Details

If either x or y is a vector, it is converted to a matrix. The result is a block diagonal matrix  $\left[\begin{array}{cc} x & 0 \\ 0 & y \end{array}\right].$ 

# Value

A numeric matrix.

# Author(s)

Frederick Novomestky <fnovomes@poly.edu>, Kurt Hornik <Kurt.Hornik@wu-wien.ac.at>

# References

Magnus, J. R. and H. Neudecker (1999) *Matrix Differential Calculus with Applications in Statistics and Econometrics*, Second Edition, John Wiley.

# Examples

 $x \leftarrow \text{matrix} (\text{seq}(1, 4))$  $y \leftarrow$  matrix( seq( 5, 8 ) ) print( x %s% y )

# <span id="page-66-0"></span>Index

∗ math %s%, [65](#page-64-0) commutation.matrix, [3](#page-2-0) creation.matrix, [4](#page-3-0) D.matrix, [5](#page-4-0) direct.prod, [6](#page-5-0) direct.sum, [7](#page-6-0) duplication.matrix, [8](#page-7-0) E.matrices, [9](#page-8-0) elimination.matrix, [10](#page-9-0) entrywise.norm, [12](#page-11-0) fibonacci.matrix, [13](#page-12-0) frobenius.matrix, [14](#page-13-0) frobenius.norm, [15](#page-14-0) frobenius.prod, [16](#page-15-0) H.matrices, [17](#page-16-0) hadamard.prod, [18](#page-17-0) hankel.matrix, [19](#page-18-0) hilbert.matrix, [20](#page-19-0) hilbert.schmidt.norm, [21](#page-20-0) inf.norm, [22](#page-21-0) is.diagonal.matrix, [23](#page-22-0) is.idempotent.matrix, [24](#page-23-0) is.indefinite, [25](#page-24-0) is.negative.definite, [27](#page-26-0) is.negative.semi.definite, [28](#page-27-0) is.non.singular.matrix, [30](#page-29-0) is.positive.definite, [31](#page-30-0) is.positive.semi.definite, [32](#page-31-0) is.singular.matrix, [34](#page-33-0) is.skew.symmetric.matrix, [35](#page-34-0) is.square.matrix, [36](#page-35-0) is.symmetric.matrix, [37](#page-36-0) K.matrix, [38](#page-37-0) L.matrix, [39](#page-38-0) lower.triangle, [40](#page-39-0) lu.decomposition, [41](#page-40-0) matrix.inverse, [42](#page-41-0) matrix.power, [43](#page-42-0)

matrix.rank, [44](#page-43-0) matrix.trace, [45](#page-44-0) maximum.norm, [46](#page-45-0) N.matrix, [47](#page-46-0) one.norm, [48](#page-47-0) pascal.matrix, [49](#page-48-0) set.submatrix, [50](#page-49-0) shift.down, [51](#page-50-0) shift.left, [52](#page-51-0) shift.right, [53](#page-52-0) shift.up, [54](#page-53-0) spectral.norm, [55](#page-54-0) stirling.matrix, [56](#page-55-0) svd.inverse, [57](#page-56-0) symmetric.pascal.matrix, [58](#page-57-0) T.matrices, [59](#page-58-0) toeplitz.matrix, [60](#page-59-0) u.vectors, [61](#page-60-0) upper.triangle, [62](#page-61-0) vandermonde.matrix, [63](#page-62-0) vec, [64](#page-63-0) vech, [64](#page-63-0) %s%, [65](#page-64-0) commutation.matrix, [3](#page-2-0) creation.matrix, [4](#page-3-0) D.matrix, [5,](#page-4-0) *[9](#page-8-0)* direct.prod, [6](#page-5-0) direct.sum, [7](#page-6-0) duplication.matrix, [8](#page-7-0) E.matrices, [9,](#page-8-0) *[11](#page-10-0)*, *[40](#page-39-0)*, *[60](#page-59-0)* elimination.matrix, [10,](#page-9-0) *[40](#page-39-0)* entrywise.norm, [12,](#page-11-0) *[15](#page-14-0)*, *[22](#page-21-0)* fibonacci.matrix, [13](#page-12-0) frobenius.matrix, [14](#page-13-0) frobenius.norm, [15](#page-14-0) frobenius.prod, [16](#page-15-0)

# 68 INDEX

toeplitz.matrix, [60](#page-59-0)

u.vectors, *[6](#page-5-0)*, *[11](#page-10-0)*, *[40](#page-39-0)*, [61](#page-60-0) upper.triangle, [62](#page-61-0)

vandermonde.matrix, [63](#page-62-0)

vec, *[9](#page-8-0)*, [64](#page-63-0) vech, *[9](#page-8-0)*, [64](#page-63-0)

```
H.matrices, 4, 17, 38
hadamard.prod, 16, 18
hankel.matrix, 19
hilbert.matrix, 20
hilbert.schmidt.norm, 21
inf.norm, 12, 22, 46, 48
is.diagonal.matrix, 23
is.idempotent.matrix, 24
is.indefinite, 25, 27, 29, 31, 33
is.negative.definite, 26, 27, 29, 31, 33
is.negative.semi.definite, 26, 27, 28, 31,
        33
is.non.singular.matrix, 30, 35
is.positive.definite, 26, 27, 29, 31, 33
is.positive.semi.definite, 26, 27, 29, 31,
        32
is.singular.matrix, 31, 34
is.skew.symmetric.matrix, 35
is.square.matrix, 36, 37, 41, 45, 62, 65
is.symmetric.matrix, 37
K.matrix, 4, 38, 47
L.matrix, 11, 39
lower.triangle, 40
lu.decomposition, 41, 49
matrix.inverse, 42
matrix.power, 43
matrix.rank, 44
matrix.trace, 45
46
N.matrix, 47
one.norm, 12, 23, 46, 48
pascal.matrix, 49
50
shift.down, 51
shift.left, 52
shift.right, 53
shift.up, 54
spectral.norm, 55
stirling.matrix, 56
svd.inverse, 57
symmetric.pascal.matrix, 49, 58
```
T.matrices, *[6](#page-5-0)*, [59](#page-58-0)